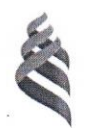

#### МИНИСТЕРСТВО ОБРАЗОВАНИЯ И НАУКИ РОССИЙСКОЙ ФЕДЕРАЦИИ Федеральное государственное автономное образовательное учреждение высшего образования

#### «Дальневосточный федеральный университет» (ДВФУ)

ИНЖЕНЕРНАЯ ШКОЛА

«СОГЛАСОВАНО» Руководитель ОП

К.В. Змеу (подпись) «З» июля 2017г

ерна УТВЕРЖДАЮ» Для Заведующий кафедрой ДОКУМЕН Технология промышленного производства  $2311$ К.В. Змеу (поднись) «З» июля 2017г.

#### РАБОЧАЯ ПРОГРАММА УЧЕБНОЙ ДИСЦИПЛИНЫ

Проектирование промышленного оборудования

Направление подготовки 15.04.04 Автоматизация технологических процессов и производств Магистерская программа «Автоматизация технологических процессов и производств (в

#### промышленности)»

Форма подготовки очная

курс 2 семестр 3, 4 лекции 30 час. практические занятия 54 час. в том числе с использованием МАО лек. /пр. 24 всего часов аудиторной нагрузки 84 час. в том числе с использованием МАО 24 час. самостоятельная работа 204 час. в том числе на подготовку к экзамену 54 час. курсовой проект 4 семестр зачет 3 семестр экзамен 4 семестр

Рабочая программа составлена в соответствии с требованиями образовательного стандарта ДВФУ, утвержденного приказом ректора от 07.07.2015 № 12-13-1282

Рабочая программа обсуждена на заседании кафедры Технологий промышленного производства, протокол № 11 от «03» июля 2017г.

Заведующий кафедрой Змеу К.В. Составитель: Коровин С.Е.

І. Рабочая программа пересмотрена на заседании кафедры:

Протокол от «29» июня 2018 г. № 11 Jean  $=$  K.B. 3Mey Заведующий кафедрой

II. Рабочая программа пересмотрена на заседании кафедры:

Протокол от « $1\frac{7}{2}$ » и АФ Н и долон Ст. № 10

#### **АННОТАЦИЯ**

Рабочая программа учебной дисциплины «Проектирование промышленного оборудования» разработана для студентов 2 курса по направлению 15.04.04 «Автоматизация технологических процессов и производств», магистерская программа «Автоматизация технологических процессов и производств (в промышленности)» в соответствие с требованиями ОС ДВФУ по данному направлению и Положением об учебнометодических комплексах дисциплин образовательных программ высшего образования.

Общая трудоемкость освоения дисциплины составляет 8 зачетных единиц, 288 часов. Учебным планом предусмотрены лекционные занятия 18 часов, практические занятия 72 часа, самостоятельная работа студентов 198 часов, в том числе на экзамен 54 часа; курсовой проект в 4 семестре. Дисциплина реализуется на 2 курсе в 3-м и 4-м семестрах. В 3-м семестре – зачёт, в 4-м семестре – экзамен.

Дисциплина «Проектирование промышленного оборудования» логически и содержательно связана с дисциплинами: «Модельноориентированное исследование промышленных объектов и систем (1-й, 2-й и 3-й семестры)», «Интегрированные системы проектирования и управления автоматизированных и автоматических производств (1-й и 2-й семестры)».

#### **Цель дисциплины**

**-** подготовка высококвалифицированных специалистов, которые должны обладать знаниями в области проектирования промышленного оборудования автоматизированного производства;

- усвоение этой дисциплины позволит овладеть необходимыми знаниями, а именно: разбираться в проектной документации различных видов промышленного оборудования, каталогах промышленного оборудования, присоединениях и регулировке оборудования; изучить специфические особенности, характеризующие промышленное оборудование; понимать правила конструирования промышленного оборудования; иметь опыт разработки конструкторской документации автоматизированных производств.

#### **Задачи:**

 изучить классификацию автоматизированного технологического оборудования в промышленности, его технико-экономические показатели и технические характеристики; усвоить системный подход при анализе и синтезе объектов промышленности, в том числе автоматизированных технологических процессов;

 изучить технологические возможности, конструкции и наладку автоматизированного оборудования различного технологического назначения на основе системного анализа;

изучить проектирование отдельных частей и оборудования в целом;

 изучить прогрессивные методы проектирования и анализа компоновок промышленного оборудования.

Для успешного изучения дисциплины «Проектирование промышленного оборудования» у обучающихся должны быть сформированы следующие предварительные компетенции: ОК-5, 6; ОПК-4; ПК-8, 9, 11, 18, 19, 23

o общекультурные: ОК-5 - готовность проявлять качества лидера и организовать работу коллектива, владеть эффективными технологиями решения профессиональных проблем;

o общепрофессиональные: ОПК-4 - способность руководить подготовкой заявок на изобретения и промышленные образцы в области автоматизированных технологий и производств, управления процессами, жизненным циклом продукции и ее качеством;

o профессиональные: ПК-8 - способность обеспечивать: необходимую жизнестойкость средств и систем автоматизации, контроля, диагностики, испытаний и управления при изменении действия внешних факторов, снижающих эффективность их функционирования, разработку мероприятий по комплексному использованию сырья, замене дефицитных материалов и изысканию рациональных способов утилизации отходов производства ; ПК-9- способность: выполнять анализ состояния и динамики функционирования средств и систем автоматизации, контроля, диагностики, испытаний и управления качеством продукции, метрологического и нормативного обеспечения производства, стандартизации и сертификации с применением надлежащих современных методов и средств анализа, исследовать причины брака в производстве и разрабатывать предложения по его предупреждению и устранению, ПК-11- готовность использовать перспективные автоматизированные технологии мелкосерийного производства, в том числе в условиях малого бизнеса, на основе быстрых процессов цифрового производства (аддитивных технологий), ПК-18 способность разрабатывать теоретические модели, позволяющие исследовать качество выпускаемой продукции, производственных и технологических процессов, средств и систем автоматизации, контроля, диагностики, испытаний и управления, проводить анализ, синтез и оптимизацию процессов автоматизации, управления производством, жизненным циклом продукции и ее качеством на основе проблемно-ориентированных методов, ПК-19 - способность проводить математическое моделирование процессов, оборудования, средств и систем автоматизации, контроля, диагностики, испытаний и управления с использованием современных технологий научных исследований, разрабатывать алгоритмическое и программное обеспечение средств и систем автоматизации и управления, ПК-23 способностью разрабатывать научно-технический эксперимент и проводить испытания, в том числе дистанционно с использованием Центров коллективного пользования и облачных сетевых ресурсов.

В результате изучения данной дисциплины у обучающихся формируется следующая профессиональная компетенция: ПК- 7.

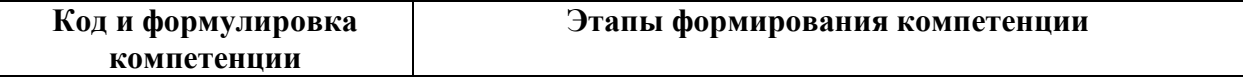

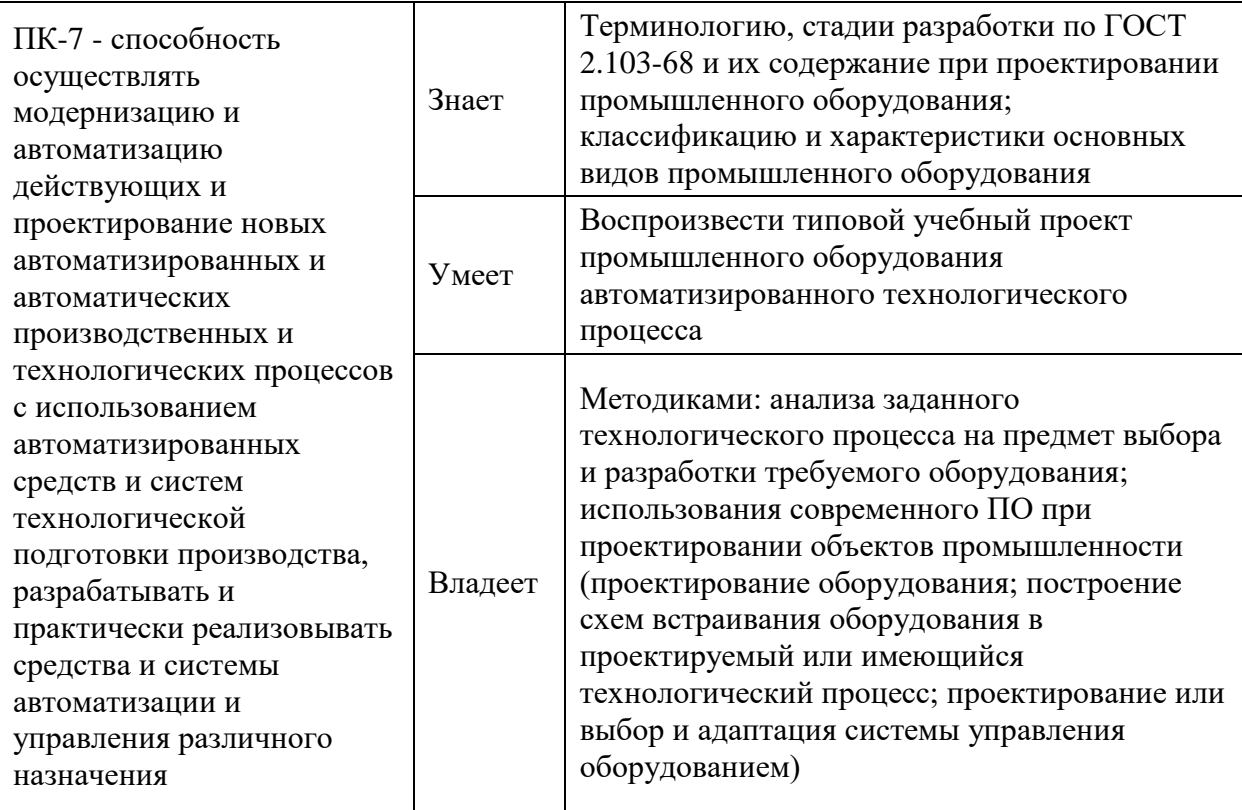

Для формирования вышеуказанных компетенций в рамках дисциплины «Проектирование промышленного оборудования» применяются следующие методы активного/интерактивного обучения: «Практика-разминка (24 час.)».

# **I. СТРУКТУРА И СОДЕРЖАНИЕ ТЕОРЕТИЧЕСКОЙ ЧАСТИ КУРСА**

Осенний семестр (9 час)

# **МОДУЛЬ 1. Классификация промышленного оборудования (4 час.) Раздел 1. Классификаторы и краткая характеристика отраслей промышленности (2 час.)**

**Тема 1**. Классификаторы отраслей промышленности. [Общесоюзный](https://ru.wikipedia.org/wiki/%D0%9E%D0%B1%D1%89%D0%B5%D1%81%D0%BE%D1%8E%D0%B7%D0%BD%D1%8B%D0%B9_%D0%BA%D0%BB%D0%B0%D1%81%D1%81%D0%B8%D1%84%D0%B8%D0%BA%D0%B0%D1%82%D0%BE%D1%80_%D0%BE%D1%82%D1%80%D0%B0%D1%81%D0%BB%D0%B5%D0%B9_%D0%BD%D0%B0%D1%80%D0%BE%D0%B4%D0%BD%D0%BE%D0%B3%D0%BE_%D1%85%D0%BE%D0%B7%D1%8F%D0%B9%D1%81%D1%82%D0%B2%D0%B0)  [классификатор отраслей народного хозяйства](https://ru.wikipedia.org/wiki/%D0%9E%D0%B1%D1%89%D0%B5%D1%81%D0%BE%D1%8E%D0%B7%D0%BD%D1%8B%D0%B9_%D0%BA%D0%BB%D0%B0%D1%81%D1%81%D0%B8%D1%84%D0%B8%D0%BA%D0%B0%D1%82%D0%BE%D1%80_%D0%BE%D1%82%D1%80%D0%B0%D1%81%D0%BB%D0%B5%D0%B9_%D0%BD%D0%B0%D1%80%D0%BE%D0%B4%D0%BD%D0%BE%D0%B3%D0%BE_%D1%85%D0%BE%D0%B7%D1%8F%D0%B9%D1%81%D1%82%D0%B2%D0%B0) (ОКОНХ). [Общероссийский](https://ru.wikipedia.org/wiki/%D0%9E%D0%B1%D1%89%D0%B5%D1%80%D0%BE%D1%81%D1%81%D0%B8%D0%B9%D1%81%D0%BA%D0%B8%D0%B9_%D0%BA%D0%BB%D0%B0%D1%81%D1%81%D0%B8%D1%84%D0%B8%D0%BA%D0%B0%D1%82%D0%BE%D1%80_%D0%B2%D0%B8%D0%B4%D0%BE%D0%B2_%D1%8D%D0%BA%D0%BE%D0%BD%D0%BE%D0%BC%D0%B8%D1%87%D0%B5%D1%81%D0%BA%D0%BE%D0%B9_%D0%B4%D0%B5%D1%8F%D1%82%D0%B5%D0%BB%D1%8C%D0%BD%D0%BE%D1%81%D1%82%D0%B8)  [классификатор видов экономической деятельности](https://ru.wikipedia.org/wiki/%D0%9E%D0%B1%D1%89%D0%B5%D1%80%D0%BE%D1%81%D1%81%D0%B8%D0%B9%D1%81%D0%BA%D0%B8%D0%B9_%D0%BA%D0%BB%D0%B0%D1%81%D1%81%D0%B8%D1%84%D0%B8%D0%BA%D0%B0%D1%82%D0%BE%D1%80_%D0%B2%D0%B8%D0%B4%D0%BE%D0%B2_%D1%8D%D0%BA%D0%BE%D0%BD%D0%BE%D0%BC%D0%B8%D1%87%D0%B5%D1%81%D0%BA%D0%BE%D0%B9_%D0%B4%D0%B5%D1%8F%D1%82%D0%B5%D0%BB%D1%8C%D0%BD%D0%BE%D1%81%D1%82%D0%B8) (ОКВЭД 2, NACE Rev.2) (1 час.)

Коды 27,28 (28.4 Производство станков, машин и оборудования для обработки металлов и прочих твердых материалов)

**Тема 2**. Краткая характеристика отраслей промышленности (1 час.)

[Отраслевая структура промышленности.](https://ru.wikipedia.org/w/index.php?title=%D0%9E%D1%82%D1%80%D0%B0%D1%81%D0%BB%D0%B5%D0%B2%D0%B0%D1%8F_%D1%81%D1%82%D1%80%D1%83%D0%BA%D1%82%D1%83%D1%80%D0%B0_%D0%BF%D1%80%D0%BE%D0%BC%D1%8B%D1%88%D0%BB%D0%B5%D0%BD%D0%BD%D0%BE%D1%81%D1%82%D0%B8&action=edit&redlink=1) Назначение оборудования. Особенности использования оборудования в автоматизированных технологических процессах. *(«Лекция визуализация» – интерактивная лекция).*

### **Раздел 2. Машиностроительное оборудование (2 час.)**

**Тема 1.** Общесоюзный классификатор отраслей народного хозяйства (1 час). Машиностроение (14100 - от 14101 до 14784)

**Тема 2.** Классификация машиностроения (1 час.)

Машиностроение общее, тяжелое, среднее, точное и производство металлических изделий и заготовок. Группы и подгруппы машиностроения. *(«Лекция визуализация» – интерактивная лекция).*

**МОДУЛЬ 2. Единая система конструкторской документации (ЕСКД) (5 час.)** 

**Раздел 1. Виды и комплектность конструкторских документов, стадии разработки (1 час.)**

**Тема 1.** Виды и комплектность конструкторских документов; требования к моделям, макетам и темплетам, применяемым при проектировании  $(0,5)$ час.)

Полный комплект конструкторских документов. Номенклатура конструкторских документов, разрабатываемых на изделие, в зависимости от стадий разработки. Модели, макеты и темплеры.

**Тема 2.** Стадии разработки (0,5 час.)

Стадии разработки. Этапы выполнения работ. Проектная конструкторская документация. Рабочая конструкторская документация. Литера. *(«Лекция с запланированными ошибками» - интерактивная лекция)*.

**Раздел 2. Техническое предложение, эскизный проект, технический проект (2 час.)**

**Тема 1.** Техническое предложение. Эскизный проект. (0,5 час.)

Область применения, назначение, содержание. ГОСТ 2.118-2013. *(«Лекция с запланированными ошибками» - интерактивная лекция)*.

**Тема 2.** Эскизный проект. (1 час.)

Область применения, назначение, содержание. ГОСТ 2.119-2013.

**Тема 3.** Технический проект. Рабочая документация. (0,5 час.)

Область применения, назначение, содержание. ГОСТ 2.120-2013.

# **Раздел 3. Электронная модель изделия. Электронная структура изделия. (2 час.).**

**Тема 1.** Электронная модель изделия. (1 час.)

Область применения, назначение, содержание. Термины, определения и сокращения. Основные требования к электронному конструкторскому документу, выполненному в виде модели. ГОСТ 2.052-2006.

**Тема 2.** Электронная структура изделия (ЭСИ). (1 час.)

Область применения, назначение, содержание. Термины, определения и сокращения. Иерархия составных частей ЭСИ. Требования к выполнению ЭСИ. ГОСТ 2.053-2013.

Весенний семестр (9 час)

# **МОДУЛЬ 3. Эксплуатационные и ремонтные документы (3 час.)**

**Тема 1.** Эксплуатационные документы (ЭД) (1 час.)

ГОСТ 2.601-2013. Общие требования к ЭД. Основания для разработки ЭД. Типы интерактивных ЭД. Виды и комплектность ЭД. Общие требования к изложению текста ЭД. ГОСТ 2.610-2006. Руководство по эксплуатации (РЭ).

**Тема 2**. Ремонтные документы (РД) (2 час.)

ГОСТ 2.602-2013. Ремонтные документы. Общие требования к РД. Виды и комплектность РД. Руководство по ремонту капитальному РК, среднему РС. *(«Лекция диалог» – интерактивная лекция)***.**

**МОДУЛЬ 4. Единая система программной документации (ЕСПД) (3 час.)** 

**Тема 1.** Программа и методика испытаний. Текст программы. (2 час.)

ГОСТ 19.101-77. Виды программ и программных документов. Текст программы. Описание программы. Программа и методика испытаний. *(«Лекция диалог» – интерактивная лекция)***.**

**Тема 2.** Руководство программиста. Руководство оператора. Руководство по техническому обслуживанию. (1 час.)

ГОСТ 19.504-79. Руководство программиста. ГОСТ 19.505-79. Руководство оператора. ГОСТ 19.508-79. Руководство по техническому обслуживанию. ГОСТ 19.506-79. Описание языка. ГОСТ 19.701-90. Схемы алгоритмов, программ, данных и систем. *(«Лекция с запланированными ошибками» - интерактивная лекция)*.

#### **МОДУЛЬ 5. Исследовательская установка. (3 час.)**

**Тема 1.** Проектирование исследовательской установки. (2 час.)

Выбор направления исследования. Обоснование необходимости проведения экспериментальных работ, принципы действия разработанных объектов, их характеристики. Методы исследования. Выбор исследовательской установки: макет, модель и/или действующая установка. Определение исследуемых параметров. Определение зависимостей между разными параметрами. Выбор оборудования для исследовательской установки. Проектирование исследовательской установки.

**Тема 2.** Проектирование и проведение эксперимента. Оценка результатов эксперимента. (1 час.)

Определение диапазона изменения исследуемых параметров при проведении эксперимента. Разработка схем регулирования исследуемых параметров. Проведение эксперимента. Анализ результатов эксперимента. Выводы. *(«Лекция с запланированными ошибками» - интерактивная лекция)*.

# **II. СТРУКТУРА И СОДЕРЖАНИЕ ПРАКТИЧЕСКОЙ ЧАСТИ КУРСА**

Для выполнения практических работ студенту следует использовать в качестве задания тему магистерской диссертации. Предусматривать работу с

различными базами данных в компьютерном классе Е423, предоставляемом учебной частью университета, базу ГОСТов. Следует использовать оборудование лабораторий кафедры, рекомендуемую литературу и конспекты лекций.

#### **Практические работы** (3 семестр 27 часов)

Проектирование промышленного (исследовательского) оборудования Занятие №1. Разработка технического задания (9 час.).

Определение названия темы работы. Область применения разрабатываемого объекта. Назначение разрабатываемого объекта. Технические характеристики. Режимы работы и параметры.

Занятие №2. Техническое предложение. Патентный поиск. Определение аналогов. Анализ аналогов и определение прототипа. Доказательство актуальности темы работы. (9 час.).

Занятие №3. Техническое предложение. Предварительная разработка объекта исследования. (9 час.).

#### **Практические работы** (4 семестр 45часов)

Занятие №4. Разработка основных положений технического проекта (2 час.).

Занятие №5. Определение состава полного или частичного комплекта конструкторских документов согласно заданию (2 часа).

Занятие №6. Разработка электронной модели изделия (2 часа).

Занятие №7. Разработка электронной структуры изделия (4 часа).

Занятие №8. Разработка руководства по эксплуатации (4часа).

Занятие №9. Разработка руководства по ремонту (4 часа).

Занятие №10. Разработка текста программы (4 часа).

Занятие №11. Разработка руководства программиста (4 часа).

Занятие №12. Разработка руководства оператора (4 часа).

Занятие №13. Разработка руководства по техническому обслуживанию (4 часа).

Занятие №14. Разработка исследовательской установки (4 часа).

Занятие №15. Разработка, проведение и анализ результатов эксперимента (4 часа).

Занятие №16. Заключительное занятие. Подведение итогов бальнорейтинговой системы в группе. Оформление экзамена (3 час.).

По согласованию с преподавателем перечень выполняемых студентом практических работ и их объём могут быть скорректированы.

*В начале каждого практического занятия – практика-разминка (занятие в интерактивной форме) – 15 мин.*

# **III. УЧЕБНО-МЕТОДИЧЕСКОЕ ОБЕСПЕЧЕНИЕ САМОСТОЯТЕЛЬНОЙ РАБОТЫ ОБУЧАЮЩИХСЯ**

Учебно-методическое обеспечение самостоятельной работы обучающихся по дисциплине «Проектирование промышленного оборудования» представлено в Приложении 1 и включает:

план-график выполнения самостоятельной работы по дисциплине, в том числе примерные нормы времени на выполнение по каждому заданию;

характеристика заданий для самостоятельной работы обучающихся и методические рекомендации по их выполнению;

требования к представлению и оформлению результатов самостоятельной работы;

критерии оценки выполнения самостоятельной работы.

# **СТРУКТУРА И СОДЕРЖАНИЕ КУРСОВОГО ПРОЕКТИРОВАНИЯ**

Курсовой проект предусмотрен в 4-м семестре.

Перечень примерных тем курсового проекта:

1. Разработка и исследование приводов подвижной платформы с 6-ю степенями свободы;

2. Разработка и исследование измерительного комплекса на основе высокоскоростной съемки;

3. Разработка и исследование системы управления подвижным объектом при переменных возмущающих воздействиях;

4. Разработка и исследование системы технического зрения промышленных робототехнических комплексов;

5. Разработка и исследование роботизированной гальванической линии;

6. Разработка и исследование захватного устройства подводного аппарата;

7. Маркерная оптическая система автоматической навигации в пространстве;

8. Мобильный робототехнический комплекс для теледиагностики и поддержки выполнения работ в условиях ограниченного доступа;

9. Разработка автоматизированной системы управления и диспетчеризации инженерных средств жизнеобеспечения зданий и сооружений;

10. Разработка и исследование подводного робототехнического комплекса для аварийно-спасательных работ.

Объем графической и текстовой частей курсового проекта зависит от темы проекта и определяется студентом по согласованию с преподавателем в течение первых двух недель семестра. Примерный перечень графической части курсового проекта: кинематическая схема, схема электрическая структурная, схема электрическая принципиальная, структурная схема модели. Примерный перечень текстовой части курсового проекта: пояснительная записка, руководство по эксплуатации, руководство программиста, руководство оператора.

При выполнении курсового проекта студенту следует использовать литературные источники в зависимости от тематики.

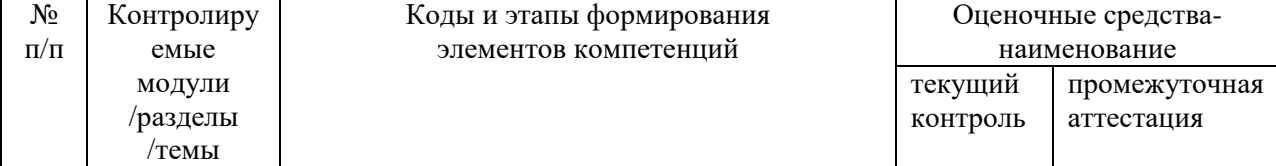

### **IV. КОНТРОЛЬ ДОСТИЖЕНИЯ ЦЕЛЕЙ КУРСА**

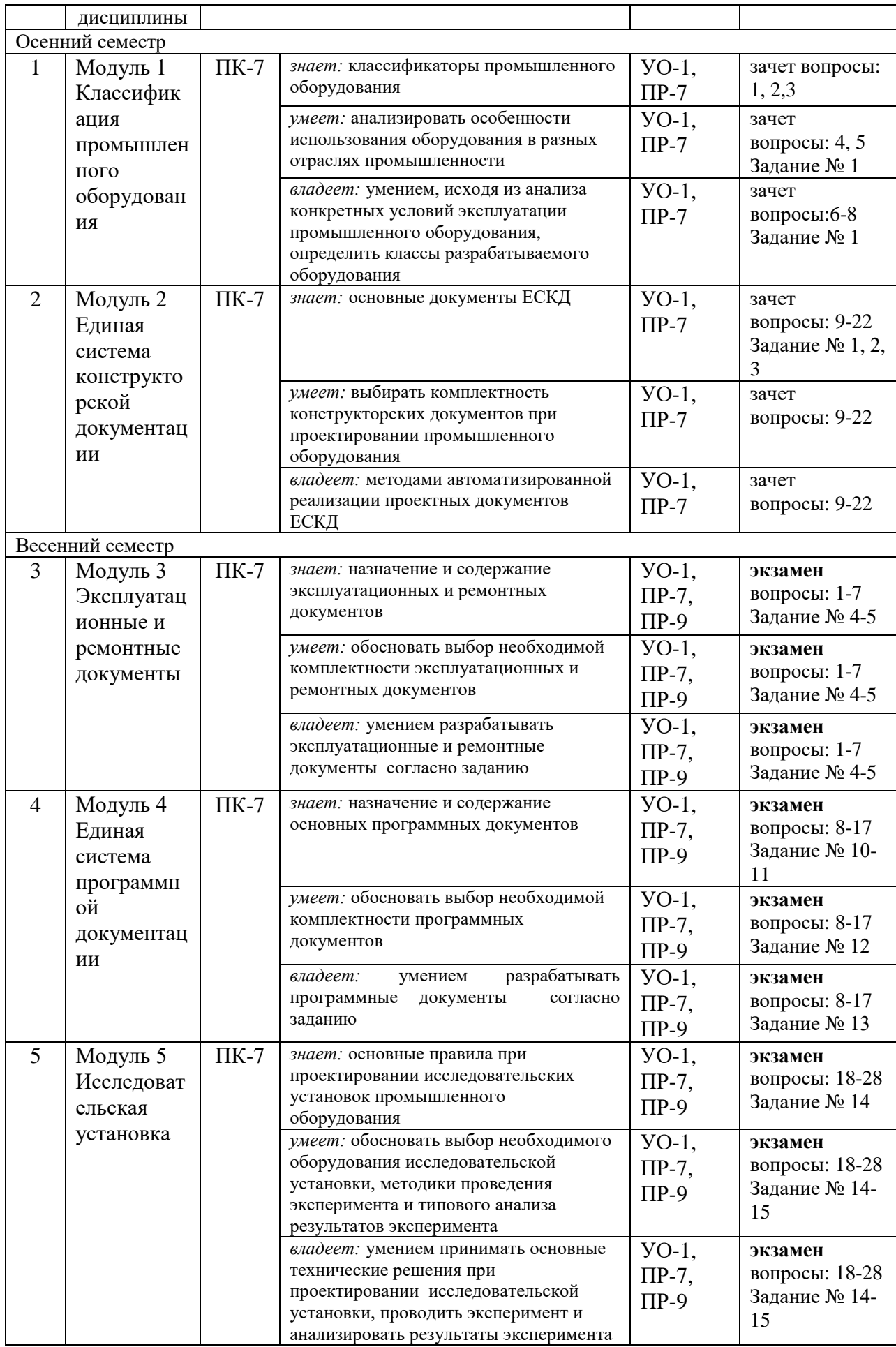

Примечание: Устный опрос (УО): собеседование (УО-1), зачет (УО-3), конспект (ПР-7), проект (ПР-9).

Типовые вопросы, методические материалы, определяющие процедуры оценивания знаний, умений и навыков и (или) опыта деятельности, а также критерии и показатели, необходимые для оценки знаний, умений, навыков и характеризующие этапы формирования компетенций в процессе освоения дисциплины, представлены в Приложении 2.

# **V. СПИСОК УЧЕБНОЙ ЛИТЕРАТУРЫ И ИНФОРМАЦИОННОЕ ОБЕСПЕЧЕНИЕ ДИСЦИПЛИНЫ**

#### **Основная литература**

*(электронные и печатные издания)*

1. Интегрированные системы проектирования и управления в машиностроении: структура и состав: учебное пособие для вузов / Т. Я. Лазарева, Ю. Ф. Мартемьянов, А. Г. Схиртладзе [и др.]. - Старый Оскол: ТНТ, 2008. – 235 с. - Режим доступа:

<http://lib.dvfu.ru:8080/lib/item?id=chamo:382527&theme=FEFU> (3 экз.)

2. Интегрированные системы проектирования и управления в машиностроении. Структура и состав: учебное пособие для вузов / Т. Я. Лазарева, Ю. Ф. Мартемьянов, А. Г. Схиртладзе [и др.]. - Старый Оскол : Тонкие наукоемкие технологии, 2010. – 235 с. - 2-е изд., перераб. и доп. - Режим доступа: <http://lib.dvfu.ru:8080/lib/item?id=chamo:667005&theme=FEFU> (5 экз.)

3. Интегрированные системы проектирования и управления в машиностроении. Структура и состав : учебное пособие для вузов / Т. Я. Лазарева, Ю. Ф. Мартемьянов, А. Г. Схиртладзе [и др.]. - Старый Оскол : ТНТ, 2013. – 235 с. - Режим доступа:

<http://lib.dvfu.ru:8080/lib/item?id=chamo:776520&theme=FEFU> (5 экз.)

4. Основы автоматизации технологических процессов и производств: учебное пособие для вузов / О. М. Соснин. - Москва: Академия, 2007. – 240 с. – Режим доступа: <http://lib.dvfu.ru:8080/lib/item?id=chamo:291192&theme=FEFU> (38 экз.)

5. Основы автоматизации технологических процессов и производств: учебное пособие для вузов / О. М. Соснин. - Москва: Академия, 2009. – 240 с., 2-е изд., стер. - Режим доступа: <http://lib.dvfu.ru:8080/lib/item?id=chamo:358867&theme=FEFU> (10 экз.)

6. Основы проектирования и эксплуатации технологического оборудования : учебник для вузов / Е. В. Бондаренко, Р. С. Фаскиев. - Москва: Академия, 2015. – 303с. - Режим доступа:

<http://lib.dvfu.ru:8080/lib/item?id=chamo:785316&theme=FEFU> (2 экз.)

7. Проектирование и конструирование в машиностроении: учебное пособие для вузов: в 2 ч. ч. 2 . Моделирование и прогнозирование развития технических систем машиностроения / В. П. Бахарев, А. П. Дубинин, А. Г. Схиртладзе ; под ред. А. Г. Схиртладзе. - Старый Оскол : ТНТ, 2009. – 194 с. - Режим доступа:

<http://lib.dvfu.ru:8080/lib/item?id=chamo:382502&theme=FEFU> (9 экз.)

8. Проектирование и конструирование в машиностроении: учебное пособие для вузов: в 2 ч. ч. 1 . Общие методы проектирования и расчета. Надежность техники / В. П. Бахарев, М. Ю. Куликов, И. И. Бортников [и др.]; под ред. А. Г. Схиртладзе. - Старый Оскол : ТНТ, 2008. – 245 с. - Режим доступа: <http://lib.dvfu.ru:8080/lib/item?id=chamo:382503&theme=FEFU> (5 экз.)

9. Проектирование и конструирование в машиностроении: учебное пособие в 2 ч.: ч. 1 . Общие методы проектирования и расчета. Надежность техники / В. П. Бахарев, М. Ю. Куликов, И. И. Бортников [и др.] ; под ред. А. Г. Схиртладзе. - Старый Оскол: Тонкие наукоемкие технологии, 2010. – 247 с. - 2-е изд., перераб. и доп. - Режим доступа:

<http://lib.dvfu.ru:8080/lib/item?id=chamo:667097&theme=FEFU> (5 экз.)

10. Управление системами и процессами: учебник для вузов / Б. М. Бржозовский, В. В. Мартынов, А. Г. Схиртладзе. -Старый Оскол: Тонкие наукоемкие технологии, 2010. – 295с. - Режим доступа:

<http://lib.dvfu.ru:8080/lib/item?id=chamo:692727&theme=FEFU> (9 экз.)

# **Дополнительная литература**

*(печатные и электронные издания)*

1. Захватные устройства и инструменты промышленных роботов : учебное пособие для вузов / Ю. Г. Козырев. - Москва : КноРус, 2011. – 211 с. - Режим доступа:

<http://lib.dvfu.ru:8080/lib/item?id=chamo:670938&theme=FEFU> (4 экз.)

2. Иванов, А.А. Автоматизация технологических процессов и производств : учебное пособие для вузов / А. А. Иванов. Москва: Форум, 2012. - 223 с. - Режим доступа:

<http://lib.dvfu.ru:8080/lib/item?id=chamo:702845&theme=FEFU> (2 экз)

3. Компьютерные технологии при проектировании и эксплуатации технологического оборудования : учебное пособие для вузов / [Г. В. Алексеев, И. И. Бриденко, В. А. Головацкий и др.]. - Санкт-Петербург : ГИОРД, 2012. – 252 с. - 3-е изд., испр. и доп. - Режим доступа: <http://lib.dvfu.ru:8080/lib/item?id=chamo:747481&theme=FEFU> (1 экз.)

4. Конструирование и расчет элементов оборудования отрасли : учебное пособие для вузов / С. Н. Виноградов, К. В. Таранцев ; Пензенский государственный университет. - Пенза : Изд-во Пензенского университета, 2007. – 277 с. - Режим доступа:

<http://lib.dvfu.ru:8080/lib/item?id=chamo:750363&theme=FEFU> (1 экз.)

5. Металлорежущие станки : учебно-методический комплекс / А. Г. Боровик, В. А. Горлачев, В. Е. Лелюхин [и др] ; Дальневосточный федеральный университет. - Москва : Проспект, 2015. – 2015. – 223с. - Режим доступа: <http://lib.dvfu.ru:8080/lib/item?id=chamo:791386&theme=FEFU> (1 экз)

6. Монтаж, эксплуатация и ремонт технологического оборудования. Курсовое проектирование : учебное пособие для вузов / Г. С. Юнусов, А. В.

Михеев, М. М. Ахмадеева. - Санкт-Петербург : Лань, 2011. – 155 с. - Изд. 2-е, перераб. и доп. - Режим доступа:

<http://lib.dvfu.ru:8080/lib/item?id=chamo:739341&theme=FEFU> (1 экз.)

7. Основы робототехники : учебное пособие для вузов / А. А. Иванов - Москва : Инфра-М, 2017. – 222 с. - 2-е изд., испр. - Режим доступа: <http://lib.dvfu.ru:8080/lib/item?id=chamo:843462&theme=FEFU> (1 экз.)

8. Планирование технологических экспериментов и обработка их результатов : Учеб.пособие для технических вузов / В.В.Плешаков, А.Г.Схиртладзе; Мос.гос.технологический ун-т "СТАНКИН" - М. : МГТУ "СТАНКИН", 2002. – 129 с. - Режим доступа:

<http://lib.dvfu.ru:8080/lib/item?id=chamo:400750&theme=FEFU> (1 экз.)

9. Применение промышленных роботов : учебное пособие для вузов / Ю. Г. Козырев. - Москва: КноРус, 2013. – 488 с. - Режим доступа: <http://lib.dvfu.ru:8080/lib/item?id=chamo:674401&theme=FEFU> (6 экз.)

10. Программирование систем числового программного управления : учебное пособие / В. Л. Сосонкин, Г. М. Мартинов. - Москва: Логос, 2008. – 2008. – 341с. - Режим доступа:

<http://lib.dvfu.ru:8080/lib/item?id=chamo:381684&theme=FEFU>(13 экз.)

11. Проектирование автоматизированного производственного оборудования : учебное пособие / М. М. Кузнецов, Б. А. Усов, В. С. Стародубов. - Москва : Машиностроение, 1987. – 287 с. - Режим доступа: <http://lib.dvfu.ru:8080/lib/item?id=chamo:410704&theme=FEFU> (6 экз.)

12. Проектирование и расчет приспособлений : учебник / В. А. Горохов, А. Г. Схиртладзе. - Старый Оскол : ТНТ, 2009. – 304 с. - 2-е изд., перераб. и доп. - Режим доступа:

<http://lib.dvfu.ru:8080/lib/item?id=chamo:382476&theme=FEFU> (3 экз.)

13. Проектирование машиностроительных производств (механические цеха) : учебное пособие для вузов / В. М. Балашов, В. В. Мешков, А. Г. Схиртладзе [и др.]. - Старый Оскол : ТНТ, 2015. – 199 с. - 3-е изд., перераб. и доп. - Режим доступа:

<http://lib.dvfu.ru:8080/lib/item?id=chamo:776722&theme=FEFU> (3 экз.)

14. Проектирование оборудования и систем из него : учебное пособие / А. А. Бурков, Е. Б. Щелкунов, И. П. Конченкова ; Комсомольскийна-Амуре государственный технический университет. - Комсомольск-на-Амуре : Изд-во Комсомольского-на-Амуре технического университета, 2006. – 92 с. - Режим доступа:

<http://lib.dvfu.ru:8080/lib/item?id=chamo:415578&theme=FEFU> (1 экз.)

15. Проектирование технологического оборудования и линий : учебное пособие для вузов / В. И. Ковалевский. - Санкт-Петербург : ГИОРД, 2016 – 344 с. - 2-е изд., испр. и доп. - Режим доступа:

<http://lib.dvfu.ru:8080/lib/item?id=chamo:846470&theme=FEFU> (4 экз.)

16. Процессы управления объектами машиностроения : учебное пособие для вузов / А. Д. Никифоров, А. Н. Ковшов, Ю. Ф. Назаров. - Москва: Высшая школа, 2001. – 455 с. - Режим доступа: <http://lib.dvfu.ru:8080/lib/item?id=chamo:404516&theme=FEFU> (37 экз.)

17. Ремонт технологических машин и оборудования : учебное пособие / А. Г. Схиртладзе, В. А. Скрябин, В. П. Борискин. - Старый Оскол : ООО ТНТ, 2010. – 429 с. - Режим доступа:

<http://lib.dvfu.ru:8080/lib/item?id=chamo:382473&theme=FEFU> (3 экз.)

18. Справочник конструктора Ч.1 / [И.М.Золин, В.В.Зыбкин]. - Нижний Новгород: Вента-2, 2003. – 496 с. - Режим доступа: <http://lib.dvfu.ru:8080/lib/item?id=chamo:382753&theme=FEFU> (1 экз.)

19. Справочник конструктора Ч.1 / [И.М.Золин, В.В.Зыбкин]. - Нижний Новгород: Вента-2, 2003. – 502 с. - Режим доступа: <http://lib.dvfu.ru:8080/lib/item?id=chamo:382752&theme=FEFU> (1 экз.)

20. Электрические машины систем автоматики: методические указания к лабораторным работам / Дальневосточный государственный технический университет; [сост. В. Д. Сергеев, С. М. Проскуренко]. - Владивосток : Изд-во Дальневосточного технического университета, 2005. – 61 с. - Режим доступа:

<http://lib.dvfu.ru:8080/lib/item?id=chamo:395646&theme=FEFU> (5 экз.)

### **Нормативно-правовые материалы**

1. [ГОСТ 2.002-72](http://docs.cntd.ru/document/1200001986) Единая система конструкторской документации. Требования к моделям, макетам и темплетам, применяемым при проектировании

2. [ГОСТ 2.004-88](http://docs.cntd.ru/document/1200001987) Единая система конструкторской документации. Общие требования к выполнению конструкторских и технологических документов на печатающих и графических устройствах вывода ЭВМ

3. ГОСТ 2.051-2013 Единая система конструкторской документации (ЕСКД). Электронные документы. Общие положения

4. [ГОСТ 2.052-2006](http://docs.cntd.ru/document/1200045035) Единая система конструкторской документации. Электронная модель изделия. Общие положения

5. [ГОСТ 2.053-2013](http://docs.cntd.ru/document/1200106861) Единая система конструкторской документации. Электронная структура изделия. Общие положения

6. [ГОСТ 2.102-2013](http://docs.cntd.ru/document/1200106862) Единая система конструкторской документации. Виды и комплектность конструкторских документов

7. [ГОСТ 2.103-2013](http://docs.cntd.ru/document/1200115351) Единая система конструкторской документации. Стадии разработки

8. ГОСТ 2.118-2013 Единая система конструкторской документации (ЕСКД). Техническое предложение

9. ГОСТ 2.119-2013 Единая система конструкторской документации (ЕСКД). Эскизный проект

10. ГОСТ 2.120-2013 Единая система конструкторской документации (ЕСКД). Технический проект

11. ГОСТ 7.32-2001 СИБИД. Отчет о научно-исследовательской работе. Структура и правила оформления

12. [ГОСТ 8.417-2002](http://docs.cntd.ru/document/1200031406) Государственная система обеспечения единства измерений. Единицы величин

# **Перечень ресурсов информационно-телекоммуникационной сети «Интернет»**

1. [www.elibrary.ru](http://www.elibrary.ru/) – научная электронная библиотека

2. <http://www.dvfu.ru/web/library> - научная библиотека Дальневосточного федерального университета

3. http://www1.fips.ru - сайт института промышленной собственности РФ

4. [http://xn--b1aeqp1f.xn--p1ai/](http://оквэд.рф/) - сайт Общероссийский Классификатор

Видов Экономической Деятельности | оквэд.рф

# **Перечень информационных технологий и программного обеспечения**

Студенты используют оборудование и программное обеспечение компьютерного класса ауд. Е423 и лабораторий кафедры ауд. L214а, L209, L210, А101А, А011.

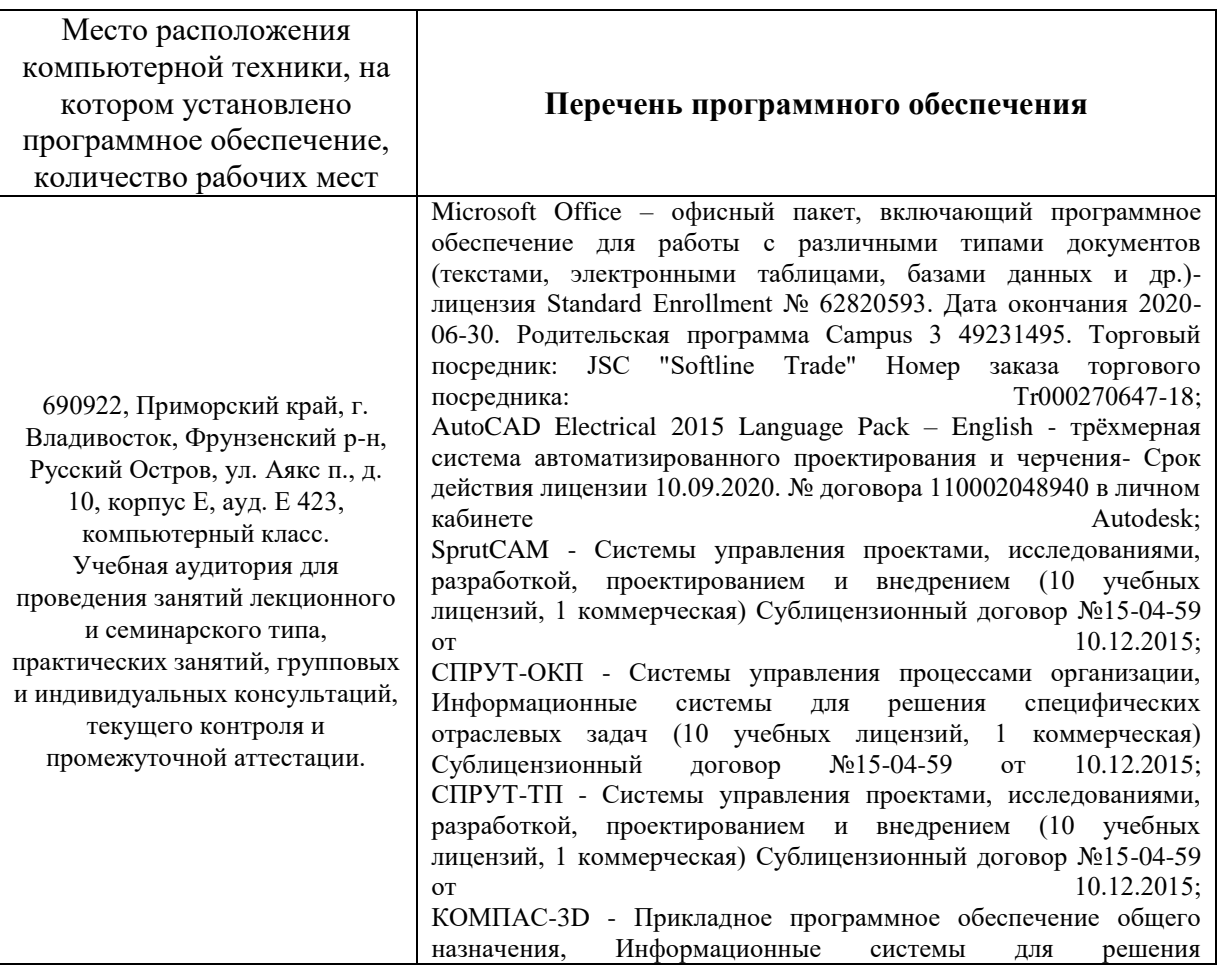

![](_page_20_Picture_179.jpeg)

# **VI. МЕТОДИЧЕСКИЕ УКАЗАНИЯ ПО ОСВОЕНИЮ ДИСЦИПЛИНЫ**

Обучающемуся следует провести работу по планированию и организации времени, отведенного на изучение дисциплины.

Проводятся лекции в соответствии с учебным планом, выполняются практические работы и представляются преподавателю для контроля и оценивания.

При изучении дисциплины следует использовать материалы учебнометодического комплекса, современную литературу, проводить самостоятельную работу при подготовке к аудиторным занятиям.

При подготовке к зачету и экзамену изучить все вопросы из оценочного фонда.

# **VII. МАТЕРИАЛЬНО-ТЕХНИЧЕСКОЕ ОБЕСПЕЧЕНИЕ ДИСЦИПЛИНЫ**

При проведении лекционных, практических занятий и в самостоятельной работе возможно использование программного обеспечения и оборудования кафедры:

![](_page_21_Picture_257.jpeg)

Приложение 1

![](_page_22_Picture_1.jpeg)

МИНИСТЕРСТВО ОБРАЗОВАНИЯ И НАУКИ РОССИЙСКОЙ ФЕДЕРАЦИИ Федеральное государственное автономное образовательное учреждение высшего образования

**«Дальневосточный федеральный университет»**

(ДВФУ)

**ИНЖЕНЕРНАЯ ШКОЛА**

# **УЧЕБНО-МЕТОДИЧЕСКОЕ ОБЕСПЕЧЕНИЕ САМОСТОЯТЕЛЬНОЙ РАБОТЫ ОБУЧАЮЩИХСЯ**

### **по дисциплине «Проектирование промышленного оборудования»**

### **Направление подготовки 15.04.04 Автоматизация технологических процессов и производств**

Магистерская программа «Автоматизация технологических процессов и производств (в промышленности)»

**Форма подготовки очная**

**Владивосток 2017**

# **План–график выполнения самостоятельной работы по дисциплине**

Осенний семестр – 108 час., весенний семестр – 42 часов, суммарно СРС – 150 час.

![](_page_23_Picture_244.jpeg)

![](_page_24_Picture_236.jpeg)

![](_page_25_Picture_219.jpeg)

![](_page_26_Picture_195.jpeg)

![](_page_27_Picture_146.jpeg)

В зависимости от темы курсового проекта форма контроля самостоятельной работы студента может содержать соответствующие разделы курсового проекта.

#### **Самостоятельная работа студентов**

Самостоятельная работа студентов является неотъемлемой составляющей частью всего курса дисциплины «Проектирование промышленного оборудования». Самостоятельная работа разделена на две большие формы, это самостоятельная работа студентов под руководством преподавателя во время аудиторных учебных занятий и самостоятельная работа студентов во внеаудиторное время. Необходимо выполнять домашние задания, то есть внеаудиторную работу, при подготовке к лекциям и практическим работам в аудитории.

Самостоятельная работа студентов содержит подготовку к лекциям и практическим занятиям, курсовое проектирование и работу с рекомендованной литературой.

![](_page_28_Picture_1.jpeg)

МИНИСТЕРСТВО ОБРАЗОВАНИЯ И НАУКИ РОССИЙСКОЙ ФЕДЕРАЦИИ

Федеральное государственное автономное образовательное учреждение

высшего образования

**«Дальневосточный федеральный университет»** (ДВФУ)

**ИНЖЕНЕРНАЯ ШКОЛА**

# **ФОНД ОЦЕНОЧНЫХ СРЕДСТВ**

**по дисциплине «Проектирование промышленного оборудования»**

**Направление подготовки 15.04.04 Автоматизация технологических процессов и производств**

Магистерская программа «Автоматизация технологических процессов и производств (в промышленности)»

**Форма подготовки очная**

**Владивосток 2017**

### **Оценочные средства для промежуточной аттестации**

**Итоговый контроль.** Предусматривает рейтинговую оценку по учебной дисциплине в течение 3-го и 4-го семестров, которая складывается из оценки контрольных мероприятий согласно рейтинг-плану дисциплины. Итоговая форма контроля в 3-м семестре – зачет, в 4-м семестре – экзамен.

# **ВОПРОСЫ ДЛЯ ПОДГОТОВКИ К ЗАЧЕТУ** (осенний семестр)

### **Классификация промышленного оборудования**

1. Какие российские и международные классификаторы содержат промышленное оборудование?

2. Каково содержание классификатора ОКВЭД 2?

- 3. Каково содержание классификатора NACE Rev.2?
- 4. Какие отрасли содержит промышленность?
- 5. Каковы особенности использования оборудования в

автоматизированных технологических процессах?

- 6. Какова классификация машиностроения?
- 7. Какие группы содержит классификация машиностроения?
- 8. Какие подгруппы содержит классификация машиностроения?

# **Единая система конструкторской документации**

1. Каковы виды конструкторских документов?

2. Что есть комплектность конструкторских документов?

3. Каковы требования к моделям, макетам и темплетам, применяемым при проектировании?

4. Что содержит полный комплект конструкторских документов?

- 5. Какие предусмотрены обязательные стадии разработки?
- 6. Каково содержание проектной конструкторской документации?
- 7. Каково содержание рабочей конструкторской документации?

8. Каковы область применения, назначение и содержание технического предложения?

9. Каковы область применения, назначение и содержание эскизного проекта?

10. Каковы область применения, назначение и содержание технического проекта?

11. Что есть электронная модель изделия?

12. Каковы основные требования к электронному конструкторскому документу, выполненному в виде модели?

13. Что есть электронная структура изделия?

14. Каковы требования к выполнению электронной структуры изделия?

### **ВОПРОСЫ ДЛЯ ПОДГОТОВКИ К ЭКЗАМЕНУ** (весенний семестр)

### **Эксплуатационные и ремонтные документы**

1. Каковы общие требования к эксплуатационным документам?

2. Каковы основания для разработки эксплуатационных документов?

3. Какие виды и комплектность эксплуатационных документов

предусмотрены ГОСТ?

4. Каково назначение и содержание руководства по эксплуатации?

5. Каковы общие требования к ремонтным документам?

6. Какие виды и комплектность ремонтных документов предусмотрены ГОСТ?

7. Каково назначение и содержание руководства по ремонту?

### **Единая система программной документации**

8. Каковы виды программ?

9. Какие программные документы предусмотрены ГОСТ 19.101-77?

10. Что содержит текст программы?

11. Что содержит описание программы?

12. Что содержит программа и методика испытаний?

13. Каково содержание руководства программиста согласно ГОСТ 19.504-79?

14. Каково содержание руководства оператора согласно ГОСТ 19.505- 79?

15. Каково содержание руководства по техническому обслуживанию согласно ГОСТ 19.508-79?

16. Как составить описание языка согласно ГОСТ 19.506-79?

17. Как составить схемы алгоритмов, программ, данных и систем согласно ГОСТ 19.701-90?

#### **Исследовательская установка**

18. Как обосновать необходимость проведения экспериментальных работ?

19. Как определить характеристики разрабатываемого объекта исследования?

20. Как определить зависимости исследуемых параметров?

21. Какова последовательность выбора оборудования для исследовательской установки?

22. Как определить диапазоны изменения исследуемых параметров при проведении эксперимента?

23. Какова последовательность разработки схем регулирования исследуемых параметров?

24. Какова последовательность действий при проведении эксперимента?

25. Как регистрировать выходные параметры при проведении эксперимента?

26. Какова последовательность анализа результатов проведения эксперимента?

27. Какие сведения содержит протокол испытаний?

28. Что содержит описание аппаратуры и приборов, применяемых при проведении экспериментов, измерений и испытаний?

**Критерии выставления оценки студенту на зачете (3-й семестр)**

# **по дисциплине «Проектирование промышленного оборудования»:**

![](_page_32_Picture_205.jpeg)

### **Критерии выставления оценки студенту на экзамене (4-й семестр)**

# **по дисциплине «Проектирование промышленного оборудования»:**

![](_page_32_Picture_206.jpeg)

![](_page_33_Picture_178.jpeg)

#### **Оценочные средства для текущей аттестации**

Предусмотрен учет посещения студентами занятий в течение периода обучения и оценку своевременности и качества выполнения студентами заданий, а также проведение промежуточных контрольных мероприятий в форме устного опроса, собеседования, консультаций при курсовом проектировании.

### **Критерии оценки практической работы, выполняемой на практическом занятии**

 $\checkmark$  100-86 баллов выставляется, если студент выразил своё мнение по сформулированной проблеме, аргументировали его, точно определив её содержание и составляющие. Продемонстрировано знание и владение навыков самостоятельной исследовательской работы по теме исследования. Фактических ошибок, связанных с выполнением практических работ, нет.

 $\checkmark$  85-76 баллов – работа студента характеризуется смысловой цельностью, связностью и последовательностью изложения; допущено не более 1 ошибки при выполнении работы. Продемонстрированы исследовательские умения и навыки. Фактических ошибок, связанных с выполнением практической работы, нет.

 75-61 балл – проведён достаточно самостоятельный анализ основных этапов выполнения работы; понимание базовых основ и теоретического обоснования выполняемой темы. Допущено не более 2 ошибок при выполнении практической работы.

 60-50 баллов – если работа не полностью выполнена. Не раскрыта структура и теоретическая составляющая темы. Допущено три или более трёх ошибок при выполнении практической работы.